## **Standard Workpaper Template**

In the March 10<sup>th</sup>, 2021 TWG, TURN presented a "Streamlined Format for Reporting Estimates and Assumptions." PG&E agreed to pilot the use of the Format (referred to herein as the Standard Workpaper Template) on one of the existing Risks from one of its 2020 RAMP report. Based on this experience, PG&E recommends that the Standard Workpaper Template be developed as relational data tables, consisting of a Risk Results table and a Risk Sensitivity Analysis table. These tables would be amenable to analysis with Excel Pivot Tables to generate the report envisioned in pages 10 & 11 of TURN's presentation, as well as other reports.

Accordingly, the analysis results for each Risk would be captured in separate data tables (one pair for each Risk), described below.

# **Risk Results Table**

The Risk Results Table collects all the calculations associated with a Risk. It also represents the epistemic uncertainty<sup>1</sup> (due to data quality, etc.) inherent in the calculations in the Confidence Level field, which is determined based on the criteria described in the Confidence Level section below. The Risk Results table contains one row per Tranche-Year-Mitigation-Attribute-Result Type. The columns of the table are:

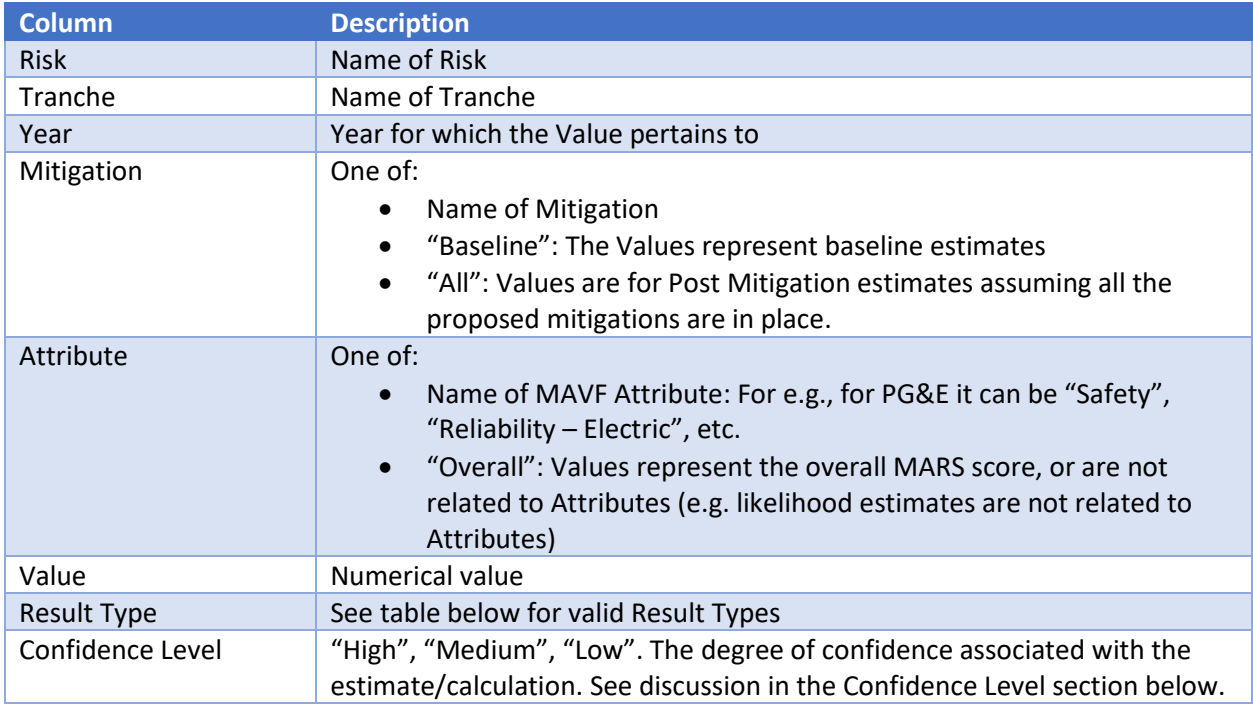

 $1$  "Epistemic uncertainties arise when making statistical inferences from data and, perhaps more significantly, from incompleteness in the collective state of knowledge ... The epistemic uncertainties relate to the degree of belief that the analysts possess regarding the representativeness or validity of the … model and in its predictions.", *NUREG-1855, Guidance on the Treatment of Uncertainties Associated with PRAs in Risk-Informed Decision making, pp 12. United States Nuclear Regulatory Commission.*

### Result Types

PG&E proposes the following Result Types. Additional Result Types can be added as necessary.

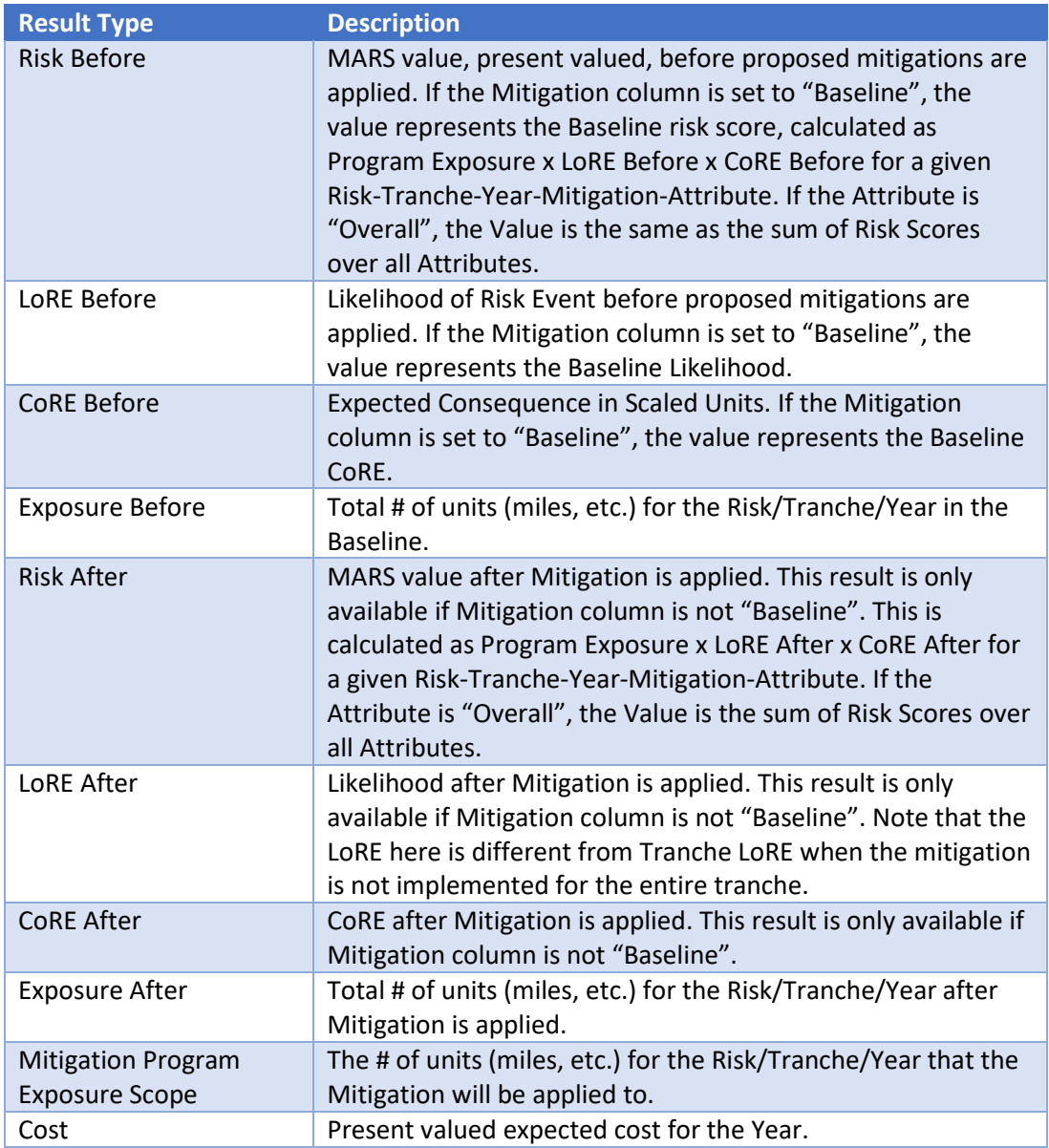

An example with illustrative values is provided in the Excel file titled "pge\_std\_wp\_proposal\_1.xlsx". Note that not all combinations of Mitigation, Attribute and Result Type are valid. For example, the combination of "Baseline", "Safety", and "LoRE Before" is not valid and will not be reported, because the likelihood of a risk event is separate from the consequence in the S-MAP Settlement Agreement framework.

### **Risk Sensitivity Analysis Table**

The purpose of the Risk Sensitivity Analysis Table is to collect all the assumptions and input parameters used in Risk calculations. It also represents the epistemic uncertainty (due to data quality, etc.) inherent in the parameter in the Confidence Level field, which is determined based on the criteria described in the Confidence Level section below. Parameters are described in the "Parameter" field and grouped into two general types, Baseline or Mitigation Program, depending on whether they are used to calculate Baseline Risk Scores, or represent the effectiveness of mitigation programs (e.g., the amount of reduction, in percentages, that a mitigation will reduce the mean by). The sensitivity of the Risk score to changes in the value of the parameter is also provided. Formally, this is the partial first derivative of the Risk score with respect to the reported parameter:

 $\varphi$ : The reported parameter

 $\lambda_1$ ,  $\lambda_2$ , ...: Other parameters used to calculate the Risk score

 $R(\varphi, \lambda_1, \lambda_2, ...)$ : Calculated Risk score

Sensitivity =  $\frac{\partial R(\varphi,\lambda_1,\lambda_2,...)}{\partial \varphi}$ , the partial first derivative with respect to  $\varphi$ . This may be approximated by numerical methods.

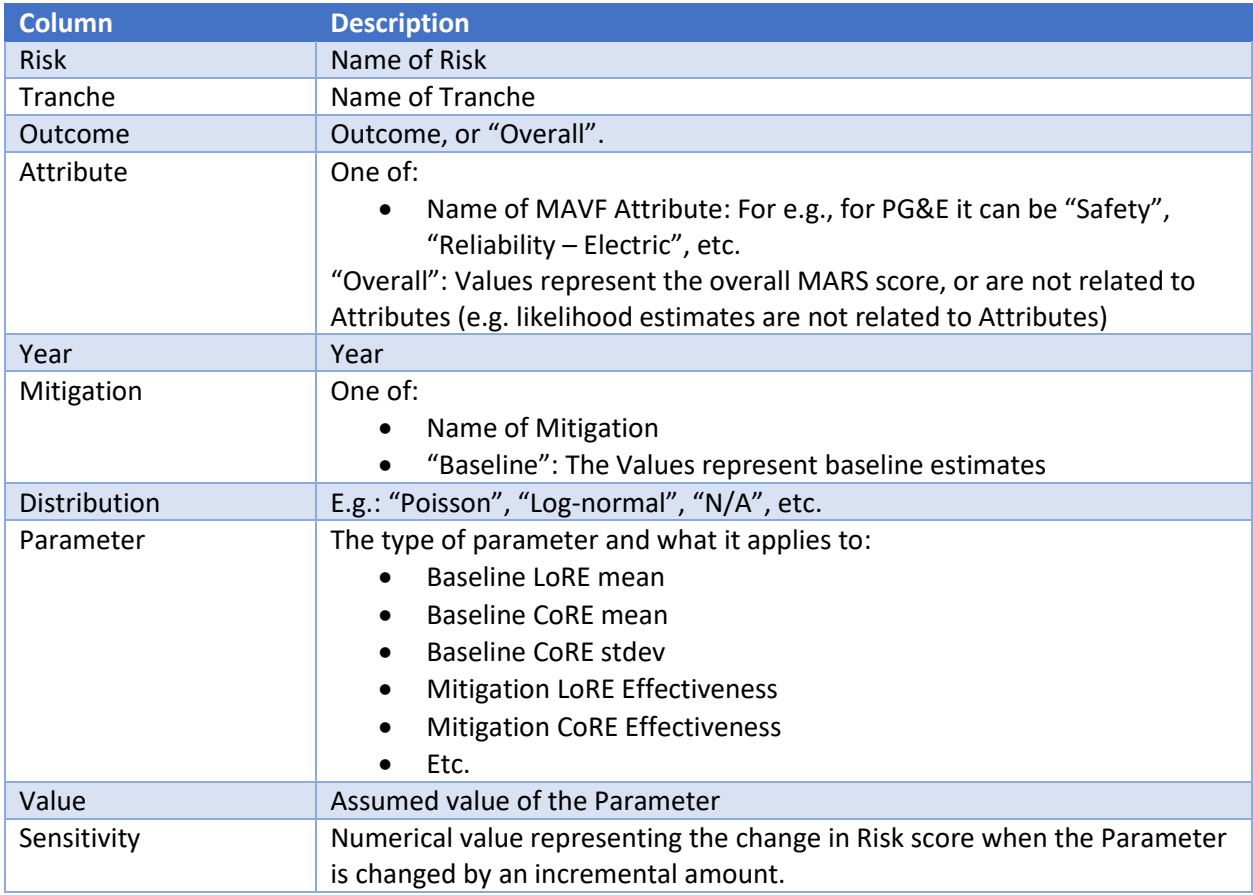

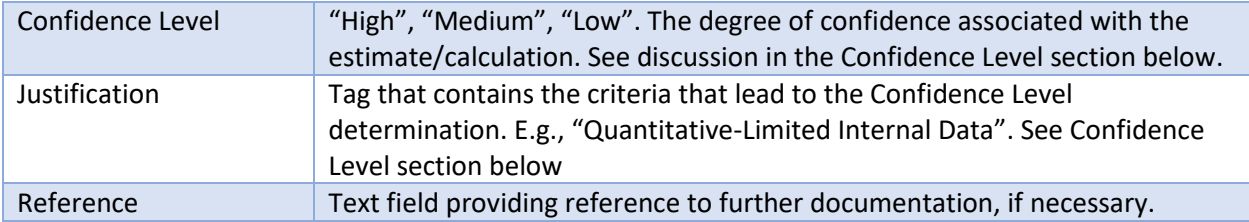

### **Confidence Level**

PG&E proposes the use of a qualitative Confidence Level to describe the uncertainty inherent in Risk calculations and input assumptions. This is a valid incremental step towards a more rigorous treatment of data and modeling uncertainty and will provide parties with valuable experience and perspective for developing a more comprehensive and quantitatively-based methodology.

The Confidence Level for the parameters in the Risk Analysis table is determined according to the following tiered criteria.

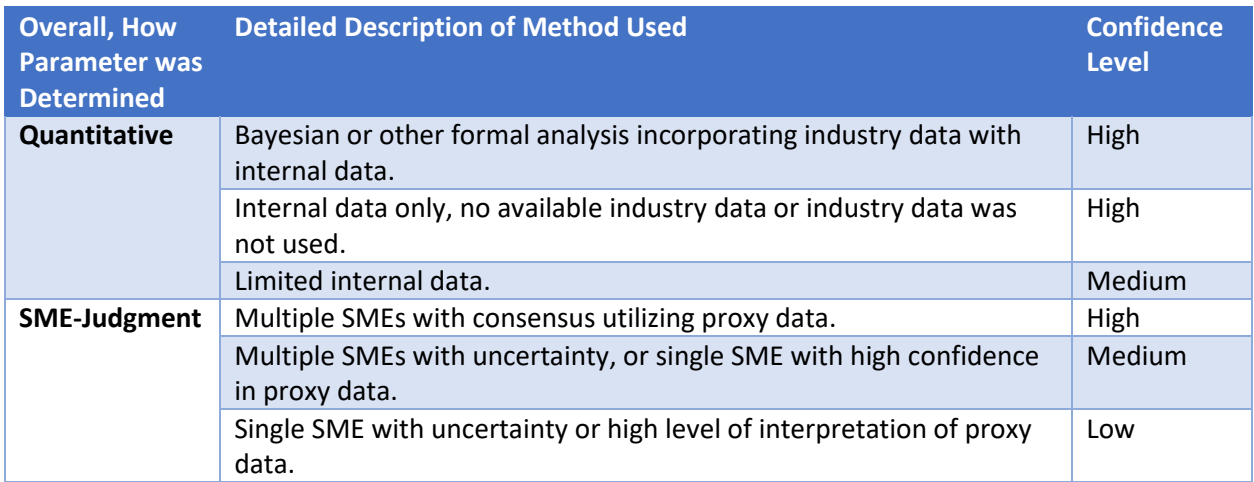

The criteria can be expanded by IOUs to incorporate other methods used to determine Parameters.

The Confidence Levels of calculations that depend on input parameters are directly related to the Confidence Levels of the input parameters themselves. For example, if the CoRE of a Risk uses input parameters that have a Low Confidence Level, the CoRE will have a Low Confidence Level itself, i.e., the Confidence Level of the CoRE will be the same as the lowest Confidence Level of its input parameters. For Post-Mitigated Risk scores, the Confidence Level depends on both the Mitigation program input parameters and the Baseline risk distribution parameters and is set to the lowest Confidence Level of its inputs, as follows.

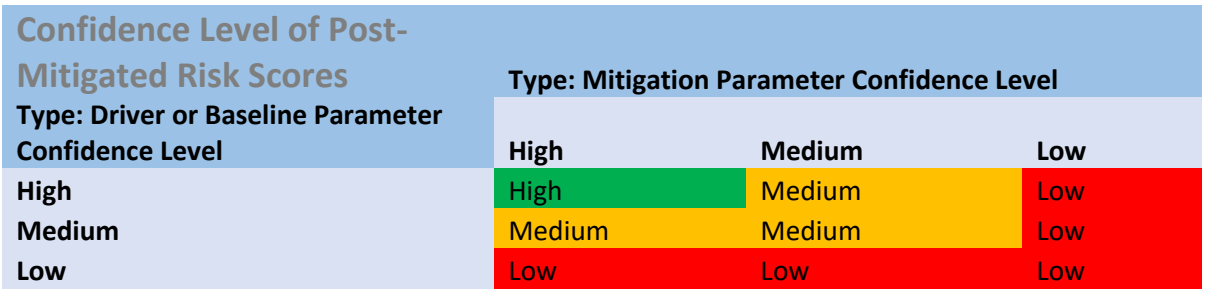